# smsControl - Extension Release Information/Guide

## What is smsControl?

smsControl is an extension for your mamboSchools web site. Using standard SMS (text messaging) on your cell phone, smsControl allows you to edit your school status and post an informational or emergency notice to your web site.

smsControl is added to your site under your yearly maintenance plan and costs your district nothing to install or setup.

After reviewing this guide, if you still have questions or concerns, please contact our support team at 800-998-3070 or eMail us: info@mamboschools.com.

## **How Does smsControl Work?**

Your district web site will be assigned a phone number and a security PIN number. The phone number will be used by your site to answer and respond to commands sent to it via text messaging. The four digit authorization PIN is required to begin your text dialogue with your site.

Messaging your web site is no different than messaging a friend. Add the site phone number to your contact list or address book and you can quickly text your site. The only difference between texting a friend and your site is the PIN number that must be approved first before your session begins.

#### What commands does smsControl understand?

smsControl understands three commands: auth, status, and notice. For each command there are multiple parameters to expand its vocabulary.

| Command | Parameter                              | Description                                                                                                    | Example(s)                                                                                                    |
|---------|----------------------------------------|----------------------------------------------------------------------------------------------------|----------------------------------------------------------------------------------------------------|
| auth    | <4-digit PIN>                          | The authentication command opens a text session with your site. You must use the 4-digit PIN provided.                                                            | auth 5874                                                                                                    |
| status  | help                                   | Provides a list of parameters used with the status command.                                                                                                    | status help                                                                                                    |
| status  | open <msg><sup>1</sup></msg>           | Changes the web site school status<br>module to open. <i>Option: You can</i><br><i>change the default message assigned to</i><br><i>the open parameter.</i>       | status open<br>status open Have A Great Day!<br>status open Welcome Back to School!                                                                            |
| status  | delayed <msg></msg>                    | Changes the web site 'School Status'<br>module to delay. <i>Option: You can</i><br><i>change the default message assigned to</i><br><i>the delayed parameter.</i> | status delayed<br>status delayed 2 hr. No Morning Kdg.<br>status delayed 3 hr. Revised Schedule                                                                |
| status  | closed <msg></msg>                     | Changes the web site 'School Status'<br>module to delay. <i>Option: You can</i><br><i>change the default message assigned to</i><br><i>the closed parameter.</i>  | status closed<br>status closed Enjoy Your Wintery Day!<br>status closed Have a great summer!                                                                   |
| status  | <i>comment</i> <msg><sup>2</sup></msg> | Changes the comment area below the<br>'School Status' module.                                                                                                    | comment Be sure to tune into our local<br>radio and TV stations for weather infor-<br>mation.<br>comment High School Play is still sched-<br>uled for tonight. |
| status  | comment off                            | Turns off the comment area below the<br>'School Status' module.                                                                                                   | status comment off                                                                                                    |

# smsControl - Extension Release Information/Guide

## What commands does smsControl understand? (cont.)

smsControl understands three commands: auth, status, and notice. For each command there are multiple parameters to expand its vocabulary.

| Command | Parameter                     | Description                                                                                                    | Example(s)                                                                                       |
|---------|-------------------------------|----------------------------------------------------------------------------------------------------|--------------------------------------------------------------------------------------------------|
| Notice  | help                          | Provides a list of the parameters used with the Notice command.                                                                                                    | Notice help                                                                                      |
| Notice  | on <msg></msg>                | Places a notice block at the top of<br>your web site. <sup>3</sup> This block has a<br>colored background <sup>4</sup> and disappears<br>after eight seconds (unless manually<br>closed). | Notice on Due to the inclement weather<br>all mamboSchools' sport events have<br>been cancelled. |
| Notice  | color <selection></selection> | Changes the background color of the<br>notice block. Color Selections: gray<br>(or grey), red, yellow, green, blue, or-<br>ange, pink                                                     | Notice color blue                                                                                |
| Notice  | off                           | Turns off the notice block.                                                                                                    | Notice off                                                                                       |

Notes:

<sup>1</sup> The <msg> on the status command is optional. If no message is entered the default is used. The graphic below helps to illustrate how your web site accepts the status command with and without a message.

| C <b>ommand:</b><br>status closed |                     | Command:<br>status closed Closed for Summer |                                                                                                    |  |
|-----------------------------------|---------------------|---------------------------------------------|----------------------------------------------------------------------------------------------------|--|
| Result:                           |                     | Result:                                     |                                                                                                    |  |
| Status                            | Closed CHANGES ONLY | Status                                      | Closed  Closed |  |
| Green Light Text                  | School is Open      | Green Light Text                            | School is Open                                                                                                    |  |
| Yellow Light Text                 | School is Delayed   | Yellow Light Text                           | School is Delayed                                                                                                    |  |
| Red Light Text                    | School is Closed    | Red Light Text                              | Closed for Summer                                                                                                    |  |
| Comment                           |                     | Comment                                     |                                                                                                    |  |
| School S                          | Status              | School Status                               |                                                                                                    |  |
| Schoo<br>Lafaye<br>71° F          | I is Closed         | Lafayette, IN<br>71° F                      |                                                                                                    |  |

<sup>2</sup> The status comment parameter is optional. Unless adjusted at site opening or your web managers, the comment area is usually, by default, blank.

<sup>3</sup> The notice block displays on each of your district sites. The same message will appear on each site.

<sup>4</sup> Your mamboSchools team will select a default background color that best matches your site design. Using the color command, you can adjust it differently.

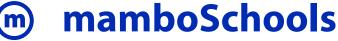